#### **Chapter 11 Message Queue Management**

Yen-Ting Liu 2008/08/12

#### **Outline**

- **Introduce**
- n Creating a Message Queue
- n Deleting a Message Queue
- n Waiting for a Message at a Queue
- n Sending a Message to a Queue (FIFO)
- Sending a Message to a Queue (LIFO)
- Sending a Message to a Queue (Broadcast, FIFO or LIFO)
- n Getting a Message Without Waiting
- <sup>n</sup> Flushing a Queue
- n Obtaining the status of a Queues
- Using a Message Queue When Reading Analog Inputs
- Using a Queue as a Counting Semaphore

#### **Introduce**

#### n Message queue is a  $\mu$  C/OS-II object

- n Provide 9 services to access message queue OSQAccept() OSQCreate() OSQDel() OSQFlush() OSQPend() OSQPost() OSQPostFront() OSQPostOpt()
	- OSQuery()

#### **Introduce (cont.)**

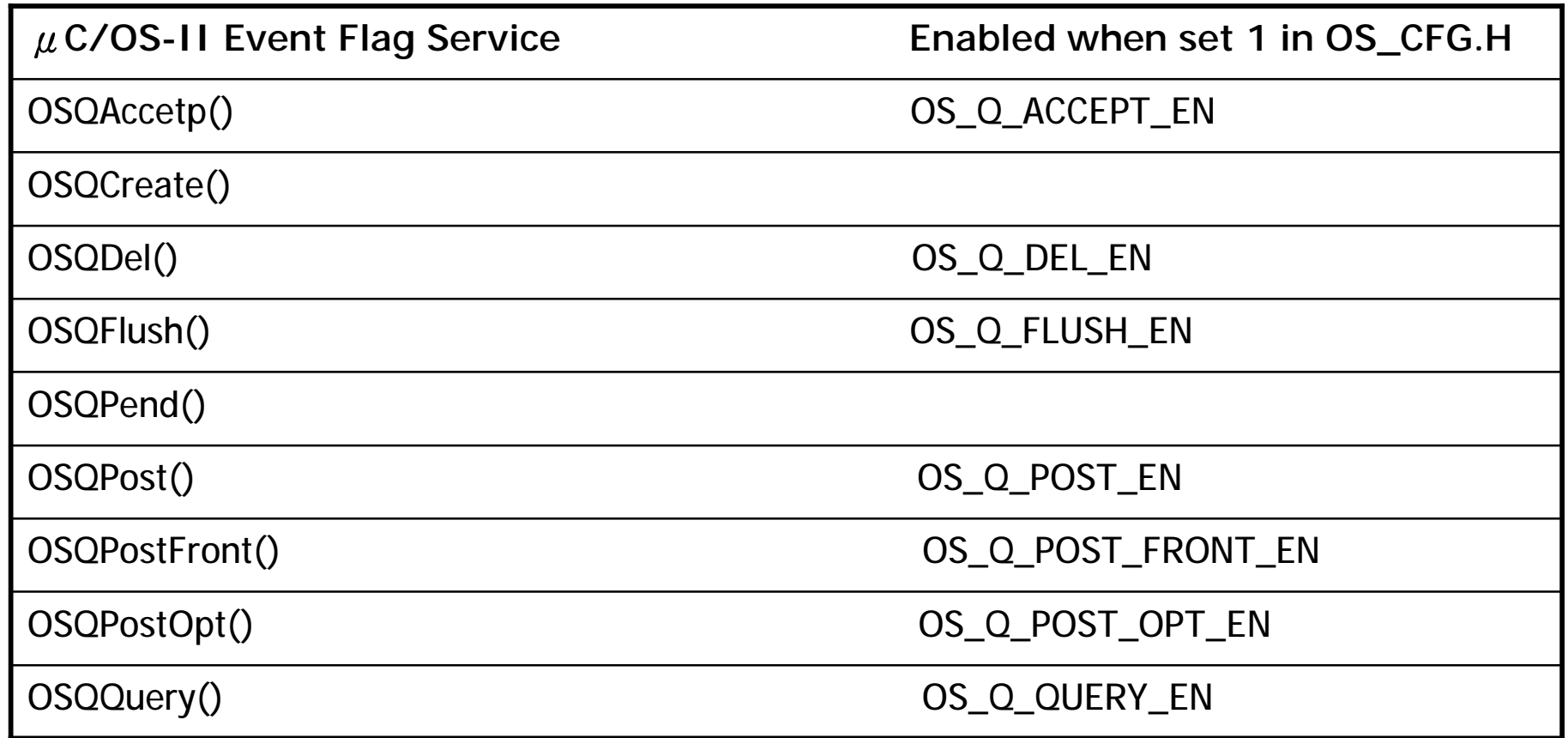

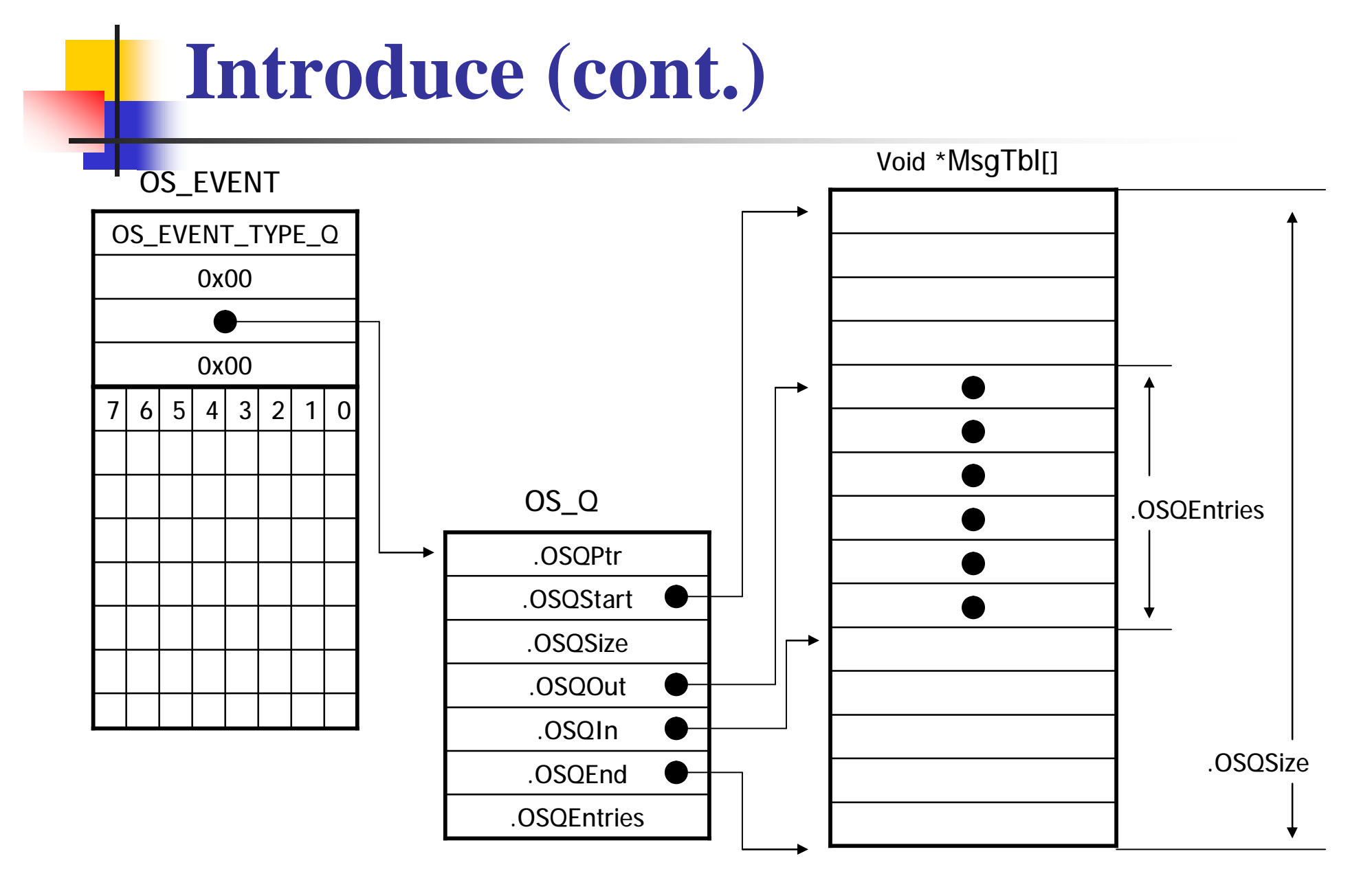

# **Introduce (cont.)**

#### **OSQFreeList**

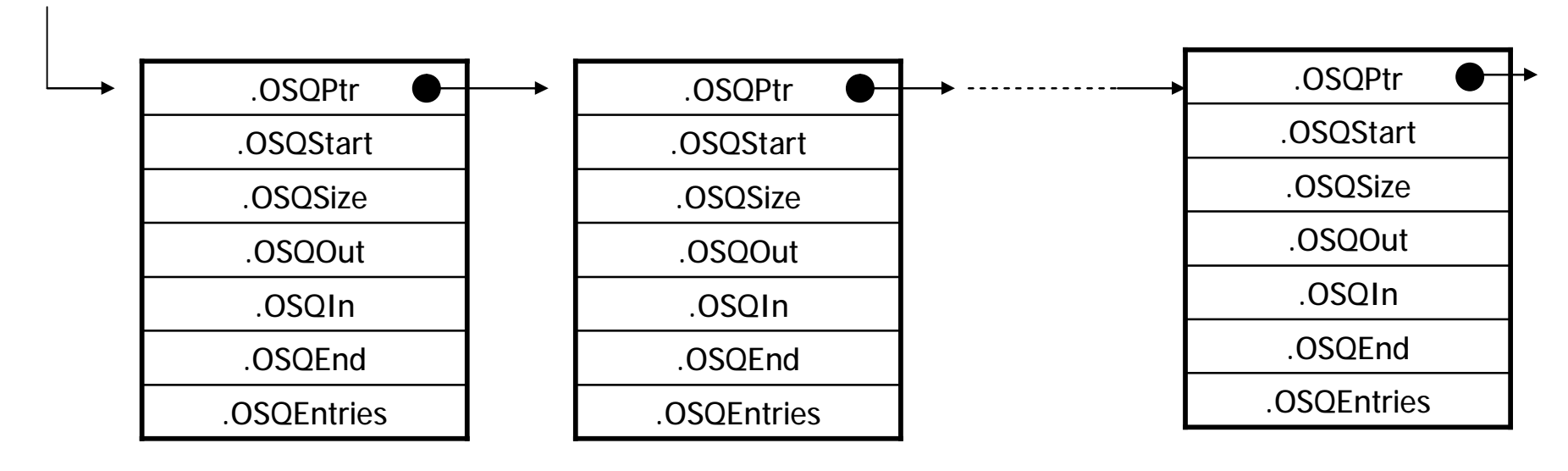

#### **Introduce (cont.)**

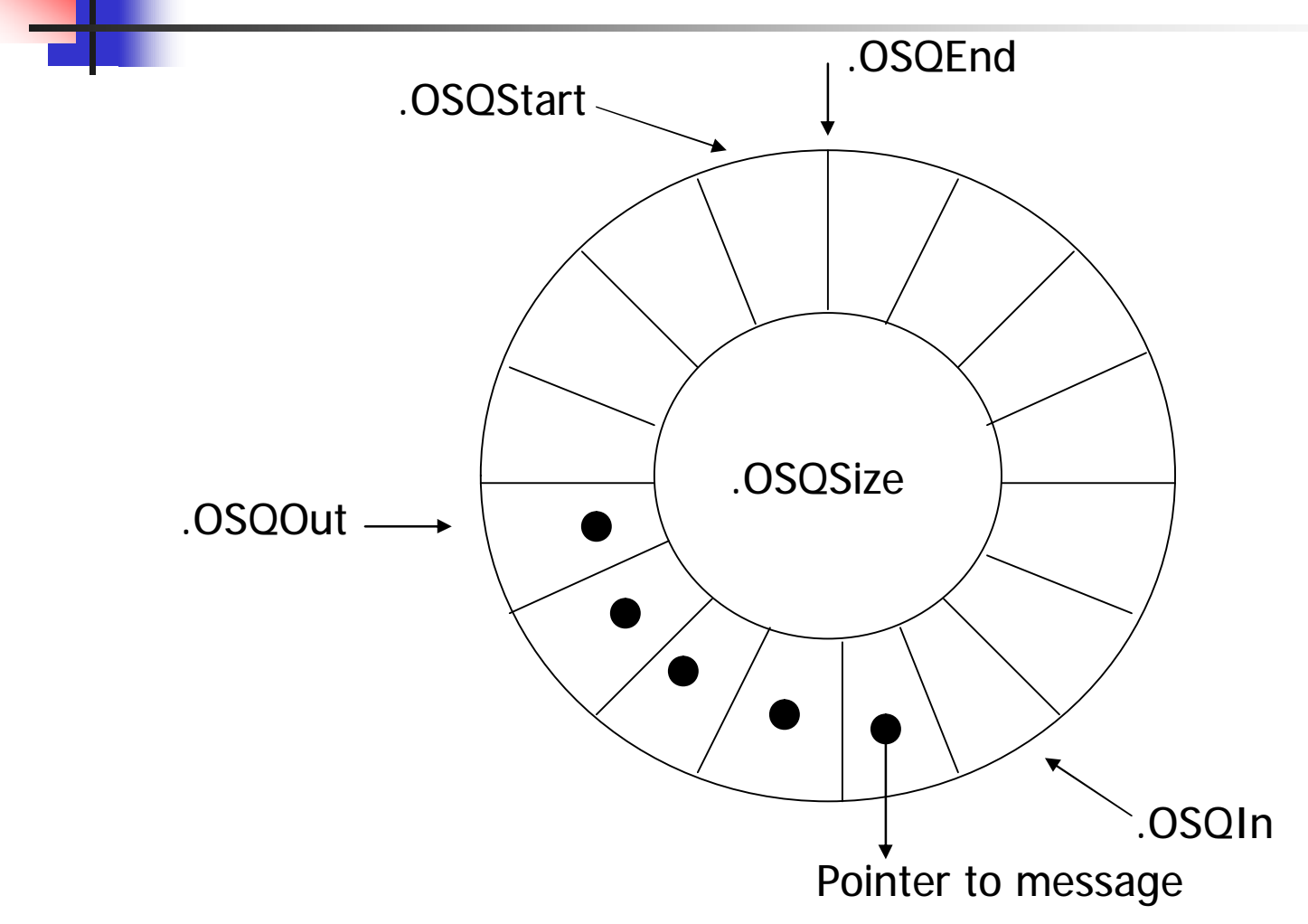

# **Creating a Message Queue OSQCreate()**

```
OS_EVENT *OSQCreate (void **start, INT16U size)
{
# if OS CRITICAL METHOD == 3OS CPU SR cpu sr;
#endif
   OS EVENT *pevent;
   OS_Q *pq;
// not calling from an ISR
   if (OSIntNesting > 0) {
         return ((OS_EVENT *)0);
   }
   OS_ENTER_CRITICAL();
   pevent = OSEventFreeList; // obtain an ECB from the free list of ECB
   if (OSEventFreeList != (OS_EVENT *)0) {
         OSEventFreeList = (OS_EVENT *)OSEventFreeList->OSEventPtr;
   }
   OS_EXIT_CRITICAL();
```
# **Creating a Message Queue OSQCreate() (cont.)**

if (pevent !=  $(OS$ \_EVENT  $*)0$ ) {  $\prime$  if ECB available OS ENTER CRITICAL(); allocate a queue control block from  $pq = OSQFreelist;$  free list of queue control blocks  $*$ / if (pq !=  $(OS_Q^*)0$ ) { OSQFreeList = OSQFreeList->OSQPtr; OS\_EXIT\_CRITICAL(); pq->OSQStart = start; pq->OSQEnd = &start[size];  $pq\rightarrow OSQIn = start;$  $pq$ ->OSQOut = start; pq->OSQSize = size; pq->OSQEntries = 0; pevent->OSEventType = OS\_EVENT\_TYPE\_Q; pevent->OSEventCnt = 0; pevent->OSEventPtr = pq; OS\_EventWaitListInit(pevent); }

#### **Creating a Message Queue OSQCreate() (cont.)**

```
else { // queue control block is not available
              pevent->OSEventPtr = (void *)OSEventFreeList; 
              OSEventFreeList = pevent;
              OS_EXIT_CRITICAL();
              pevent = (OS EVENT *)0;
     }
}
return (pevent);
```
# **Deleting a Message Queue OSQDel()**

```
OS_EVENT *OSQDel (OS_EVENT *pevent, INT8U opt, INT8U *err)
{
# if OS CRITICAL METHOD == 3OS CPU SR cpu sr;
#endif
   BOOLEAN tasks_waiting;
   OS_Q * pq;// not calling fomr an ISR
   if (OSIntNesting > 0) {
         *err = OS ERR DEL ISR;
        return ((OS_EVENT *)0);
   }
#if OS_ARG_CHK_EN > 0 // validate pevent and ECB
   if(pevent == (OS_EVENT *)0) {
         *err = OS ERR PREVENT NULL;
        return (pevent);
   }
```
#### **Deleting a Message Queue OSQDel() (cont.)**

```
if (pevent->OSEventType != OS_EVENT_TYPE_Q) {
         *err = OS ERR EVENT TYPE;
         return (pevent) ;
   }
#endif
   OS ENTER CRITICAL();
   if (pevent->OSEventGrp != 0x00) {\frac{1}{2} // task waiting the queue ?
         tasks waiting = TRUE;
   } else {
         tasks waiting = FALSE;
   }
   switch (opt) {
         case OS_DEL_NO_PEND; // delete the queue only if no tasks are pending
           if (tasks_waiting == FALSE) {
                  pq = (OS_0 * ) pevent->OSEventPtr; /* return the queue control
                  pq->OSQPtr = OSQFreeList; block to the free list */
```
# **Deleting a Message Queue OSQDel() (cont.)**

```
OSQFreeList = pq;
     pevent->OSEventType = OS_EVENT_TYPE_UNUSED;
     pevent->OSEventPtr = OSEventFreeList; /* return the ECB to
     OSEventFreelist = pevent; the freelist */
     OS_EXIT_CRITICAL();
     *err = OS NO ERR;
     return ((OS EVENT *)0);
 } else { // return an error code
     OS_EXIT_CRITICAL();
     *err = OS_ERR_TASK_WAITING;
     return (pevent);
 }
case OS_DEL_ALWAYS: // always delete
 while (pevent->OSEventGrp != 0x00) { \overline{ } /* all tasks waiting on
     OS EventTaskRdy(pevent, (void *)0, OS STAT Q); the queue are readied */
 }
```
# **Deleting a Message Queue OSQDel() (cont.)**

```
pq = (OS_Q *)pevent->OSEventPtr; /* return queue control block
 pq->OSQPtr = OSQFreeList; and ECB ^*/OSQFreelist = pq;pevent->OSEventType = OS_EVENT_TYPE_UNUSED;
 pevent->OSEventPtr = OSEventFreeList; 
 OSEventFreeList = pevent; 
 OS_EXIT_CRITICAL();
 if (tasks_waiting == TRUE) {
     OS Sched();
  }
  *err = OS NO ERR;
 return ((OS_EVENT *)0);
default:
 OS_EXIT_CRITICAL();
  *err = OS_ERR_INVALID_OPT;
 return (pevent);
}
```
#### **Waiting for a Message at a Queue OSQPend()**

void \*OSQPend (OS\_EVENT \*pevent, INT16U timeout, INT8U \*err)

```
\{#if OS CRITICAL METHOD = = 3 /* Allocate storage for CPU status register */
```
OS CPU SR cpu sr;

#endif

void \*msg; OS\_Q \*pq;

```
if (OSIntNesting > 0) {
         *err = OS ERR DEL ISR;
         return ((void * )0);
   }
#if OS ARG CHK EN > 0if(pevent == (OS_EVENT *)0) {
         *err = OS ERR PREVENT NULL;
         return ((void * )0);
   }
```
#### **Waiting for a Message at a Queue OSQPend() (cont.)**

```
if (pevent->OSEventType != OS_EVENT_TYPE_Q) {
        *err = OS ERR EVENT TYPE;
        return ((void *)0);
   }
#endif
   OS_ENTER_CRITICAL();
   pq = (OS_Q^*)pevent->OSEventPtr;
   if (pq->OSQEntries > 0) { \frac{1}{2} // message is available when OSQEntries > 0msg = *pq->OSQOut++; /* store message and
        pq->OSQEntries--; move OSQout point */
        if (pq->OSQOut == pq->OSQEnd) {
                 pq->OSQOut = pq->OSQStart;
        }
        OS_EXIT_CRITICAL();
        *err = OS_NO_ERR;
        return (msg);
```
PDF created with pdfFactory trial version [www.pdffactory.com](http://www.pdffactory.com)

#### **Waiting for a Message at a Queue OSQPend() (cont.)**

// message queue is empty

OSTCBCur->OSTCBStat |= OS\_STAT\_Q; // set the status flag in the task's TCB

OSTCBCur->OSTCBDly = timeout; // set timeout

OS\_EventTaskWait(pevent);

OS\_EXIT\_CRITICAL();

OS Sched();  $\frac{1}{2}$  // call scheduler

OS\_ENTER\_CRITICAL();

msg = OSTCBCur->OSTCBMsg;

if  $(msg != (void * )0) {$ 

```
OSTCBCur->OSTCBMsg = (void *)0; 
OSTCBCur->OSTCBStat = OS_STAT_RDY;
OSTCBCur->OSTCBEventPtr = (OS_EVENT *)0; 
OS_EXIT_CRITICAL();
*err = OS_NO_ERR;
return (msg);
```
#### **Waiting for a Message at a Queue OSQPend() (cont.)**

OS\_EventTO(pevent); // timeout OS\_EXIT\_CRITICAL(); \*err =  $OS$ \_TIMEOUT; return  $((void * )0)$ ;

#### **Sending a Message to a Queue (FIFO) OSQPost()**

```
INT8U OSQPost (OS_EVENT *pevent, void *msg)
{
# if OS CRITICAL METHOD == 3OS CPU SR cpu sr;
#endif
   OS_Q *pq;
#if OS_ARG_CHK_EN > 0 //check pevent, message and ECB
   if (pevent = (OS_EVENT *)0) {
        return (OS_ERR_PEVENT_NULL);
   }
   if (msq == (void *)0) {
        return (OS_ERR_POST_NULL_PTR);
   }
   if (pevent->OSEventType != OS_EVENT_TYPE_Q) { 
        return (OS_ERR_EVENT_TYPE);
   }
#endif
```
#### **Sending a Message to a Queue (FIFO) OSQPost() (cont.)**

```
OS_ENTER_CRITICAL();
if (pevent->OSEventGrp != 0x00) { \frac{1}{x} // task wait message ?
      OS_EventTaskRdy(pevent, msg, OS_STAT_Q); 
      OS_EXIT_CRITICAL();
      OS_Sched();
      return (OS_NO_ERR);
} // if no task wait message , store message in the message queue
pq = (OS_Q * )pevent->OSEventPtr;
if (pq->OSQEntries) = pq->OSQSize { // message queue is full ?
      OS_EXIT_CRITICAL();
      return (OS_Q_FULL);
} // message queue is not full
*pq->OSQIn++ = msq;
pq->OSQEntries++; 
if (pq->OSQIn == pq->OSQEnd) {
      pq->OSQIn = pq->OSQStart;
}
OS_EXIT_CRITICAL();
return (OS_NO_ERR);
```
PDF created with pdfFactory trial version [www.pdffactory.com](http://www.pdffactory.com)

#### **Sending a Message to a Queue (LIFO) OSQFront()**

```
INT8U OSQPost (OS_EVENT *pevent, void *msg)
{
# if OS CRITICAL METHOD == 3OS_CPU_SR cpu_sr;
#endif
   OS_Q *pq;
#if OS_ARG_CHK_EN > 0 //check pevent, message and ECB
   if (pevent == (OS_EVENT *)0) {
        return (OS_ERR_PEVENT_NULL);
   }
   if (msq == (void *)0) {
        return (OS_ERR_POST_NULL_PTR);
   }
   if (pevent->OSEventType != OS_EVENT_TYPE_Q) { 
        return (OS_ERR_EVENT_TYPE);
   }
#endif
```
#### **Sending a Message to a Queue (LIFO) OSQFront() (cont).**

```
OS_ENTER_CRITICAL();
if (pevent->OSEventGrp != 0x00) { \frac{1}{10} task wait message ?
     OS_EventTaskRdy(pevent, msg, OS_STAT_Q); 
     OS_EXIT_CRITICAL();
     OS_Sched();
     return (OS_NO_ERR);
} // if no task wait message , store message in the message queue
pq = (OS_Q^*)pevent->OSEventPtr;
if (pq->OSQEntries) = pq->OSQSize) { // message queue is full ?
     OS_EXIT_CRITICAL();
     return (OS_Q_FULL);
} // message queue is not full
if (pq->OSQOut == pq->OSQStart) {
     pq->OSQOut = pq->OSQEnd;
}
```
**Sending a Message to a Queue (LIFO) OSQFront() (cont).**

```
pq->OSQOut--;
*pq->OSQOut = msg; 
pq->OSQEntries++; 
OS_EXIT_CRITICAL();
return (OS_NO_ERR);
```
PDF created with pdfFactory trial version [www.pdffactory.com](http://www.pdffactory.com)

#### **Sending a Message to a Queue (Broadcast, FIFO or LIFO) OSQPostOpt()**

```
INT8U OSQPostOpt (OS_EVENT *pevent, void *msg, INT8U opt)
{
# if OS CRITICAL METHOD == 3OS CPU SR cpu sr;
#endif
   OS_Q *pq;
# if OS ARG CHK EN > 0if (pevent == (OS_EVENT *)0) {
         return (OS_ERR_PEVENT_NULL);
   }
   if (msq == (void *)0) {
        return (OS_ERR_POST_NULL_PTR);
   }
   if (pevent->OSEventType != OS_EVENT_TYPE_Q) { 
        return (OS_ERR_EVENT_TYPE);
   }
#endif
```
**Sending a Message to a Queue (Broadcast, FIFO or LIFO) OSQPostOpt() (cont.)**

```
OS ENTER CRITICAL();
if (pevent->OSEventGrp != 0x00) { \frac{1}{10} task wait message ?
     if ((opt & OS_POST_OPT_BROADCAST) != 0x00) { // opt set broadcast
               while (pevent->OSEventGrp != 0x00) {
                        OS_EventTaskRdy(pevent, msg, OS_STAT_Q);
               }
     } else { // only highest priority
              OS_EventTaskRdy(pevent, msg, OS_STAT_Q);
     }
     OS_EXIT_CRITICAL();
     OS Sched();
     return (OS_NO_ERR);
}
```
#### **Sending a Message to a Queue (Broadcast, FIFO or LIFO) OSQPostOpt() (cont.)**

```
pq = (OS_Q *)pevent->OSEventPtr; 
if (pq->OSQEntries >= pq->OSQSize) { \frac{1}{2} message queue full ?
     OS_EXIT_CRITICAL();
     return (OS_Q_FULL);
}
if ((opt & OS_POST_OPT_FRONT) != 0x00) { // opt set front (LIFO)
     if (pq->OSQOut == pq->OSQStart) {
              pq->OSQOut = pq->OSQEnd;
     }
     pq->OSQOut--;
     *pq->OSQOut = msq;
     } else { // FIFO
              *pq->OSQIn++ = msq;
              if (pq->OSQIn == pq->OSQEnd) {
              pq->OSQIn = pq->OSQStart;
     }
}
```
**Sending a Message to a Queue (Broadcast, FIFO or LIFO) OSQPostOpt() (cont.)**

pq->OSQEntries++; OS\_EXIT\_CRITICAL(); return (OS\_NO\_ERR);

PDF created with pdfFactory trial version [www.pdffactory.com](http://www.pdffactory.com)

#### **Getting a Message Without Waiting OSQAccept()**

```
void *OSQAccept (OS_EVENT *pevent)
{
#if OS_CRITICAL_METHOD == 3
   OS_CPU_SR cpu_sr;
#endif
   void *msg;
   OS_Q *pq;
#if OS_ARG_CHK_EN > 0
   if (pevent == (OS_EVENT *)0) {
         return ((void *)0);
   }
   if (pevent->OSEventType != OS_EVENT_TYPE_Q) { 
         return ((void *)0);
   }
#endif
```
#### **Getting a Message Without Waiting OSQAccept() (cont.)**

```
OS ENTER CRITICAL();
pq = (OS_Q * )pevent->OSEventPtr;
if (pq->OSQEntries > 0) {
     msg = *pq->OSQOut++;pq->OSQEntries--; 
     if (pq->OSQOut == pq->OSQEnd) {
               pq->OSQOut = pq->OSQStart;
      }
} else {
     msq = (void * )0;}
OS_EXIT_CRITICAL();
return (msg);
```
# **Flushing a Queue OSQFlush()**

```
INT8U OSQFlush (OS_EVENT *pevent)
{
#if OS_CRITICAL_METHOD == 3
   OS_CPU_SR cpu_sr;
#endif
```

```
OS_Q *pq;
#if OS_ARG_CHK_EN > 0
   if (pevent = (OS_EVENT *)0) {
        return (OS_ERR_PEVENT_NULL);
   }
   if (pevent->OSEventType != OS_EVENT_TYPE_Q) { 
        return (OS_ERR_EVENT_TYPE);
   }
#endif
```
### **Flushing a Queue OSQFlush() (cont.)**

```
OS_ENTER_CRITICAL();
pq = (OS_Q * )pevent->OSEventPtr;
pq->OSQIn = pq->OSQStart;
pq->OSQOut = pq->OSQStart;
pq->OSQEntries = 0;
OS_EXIT_CRITICAL();
```
# **Obtaining the status of a Queues OSQQuery()**

```
INT8U OSQQuery (OS_EVENT *pevent, OS_Q_DATA *pdata)
{
#if OS_CRITICAL_METHOD == 3
   OS_CPU_SR cpu_sr;
#endif
   OS_Q *pq;
   INT8U *psrc;
   INT8U *pdest;
#if OS ARG CHK EN > 0if (pevent == (OS_EVENT *)0) {
        return (OS_ERR_PEVENT_NULL);
   }
   if (pevent->OSEventType != OS_EVENT_TYPE_Q) { 
        return (OS_ERR_EVENT_TYPE);
   }
#endif
```
# **Obtaining the status of a Queues OSQQuery() (cont.)**

```
OS ENTER CRITICAL();
   pdata->OSEventGrp = pevent->OSEventGrp; // copy waiting list 
   psrc = &pevent->OSEventTbl[0];
   pdest = &pdata->OSEventTbl[0];
#if OS_EVENT_TBL_SIZE > 0*pdest++ = *psrc++;
#endif
#if OS_EVENT_TBL_SIZE > 1*pdest++ = *psrc++;
#endif
#if OS_EVENT_TBL_SIZE > 2*pdest++ = *psrc++;
#endif
#if OS_EVENT_TBL_SIZE > 3*pdest++ = *psrc++;
#endif
```
#### **Obtaining the status of a Queues OSQQuery() (cont.)**

```
#if OS_EVENT_TBL_SIZE > 4*pdest++ = *psrc++;
#endif
#if OS_EVENT_TBL_SIZE > 5*pdest++ = *psrc++;
#endif
#if OS_EVENT_TBL_SIZE > 6*pdest++ = *psrc++;
#endif
#if OS_EVENT_TBL_SIZE > 7*pdest = *psrc;
#endif
    pq = (OS_Q * )pevent->OSEventPtr;
    if (pq->OSQEntries > 0) { \frac{1}{2} // copy message
          pdata\rightarrow OSMsg = *pq\rightarrow OSQOut;} else {
          pdata->OSMsg = (void * )0;}
```
#### **Obtaining the status of a Queues OSQQuery() (cont.)**

pdata->OSNMsgs = pq->OSQEntries; // number of entries pdata->OSQSize = pq->OSQSize; // queue size OS\_EXIT\_CRITICAL(); return (OS\_NO\_ERR);

PDF created with pdfFactory trial version [www.pdffactory.com](http://www.pdffactory.com)

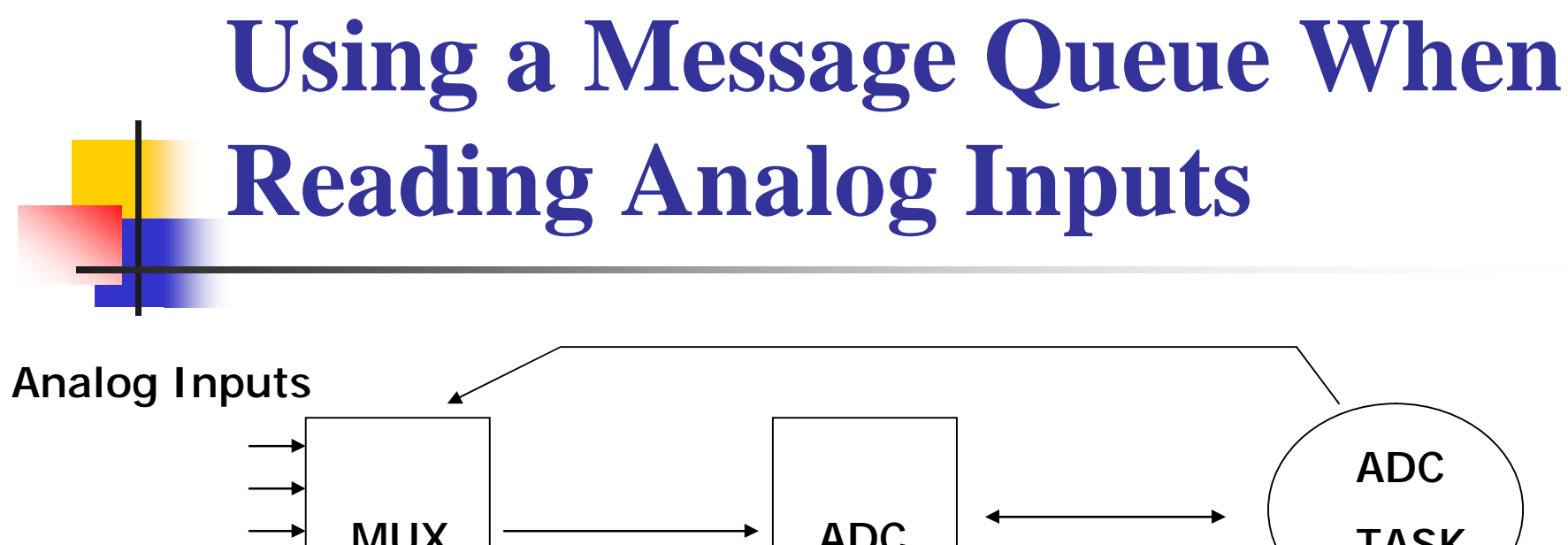

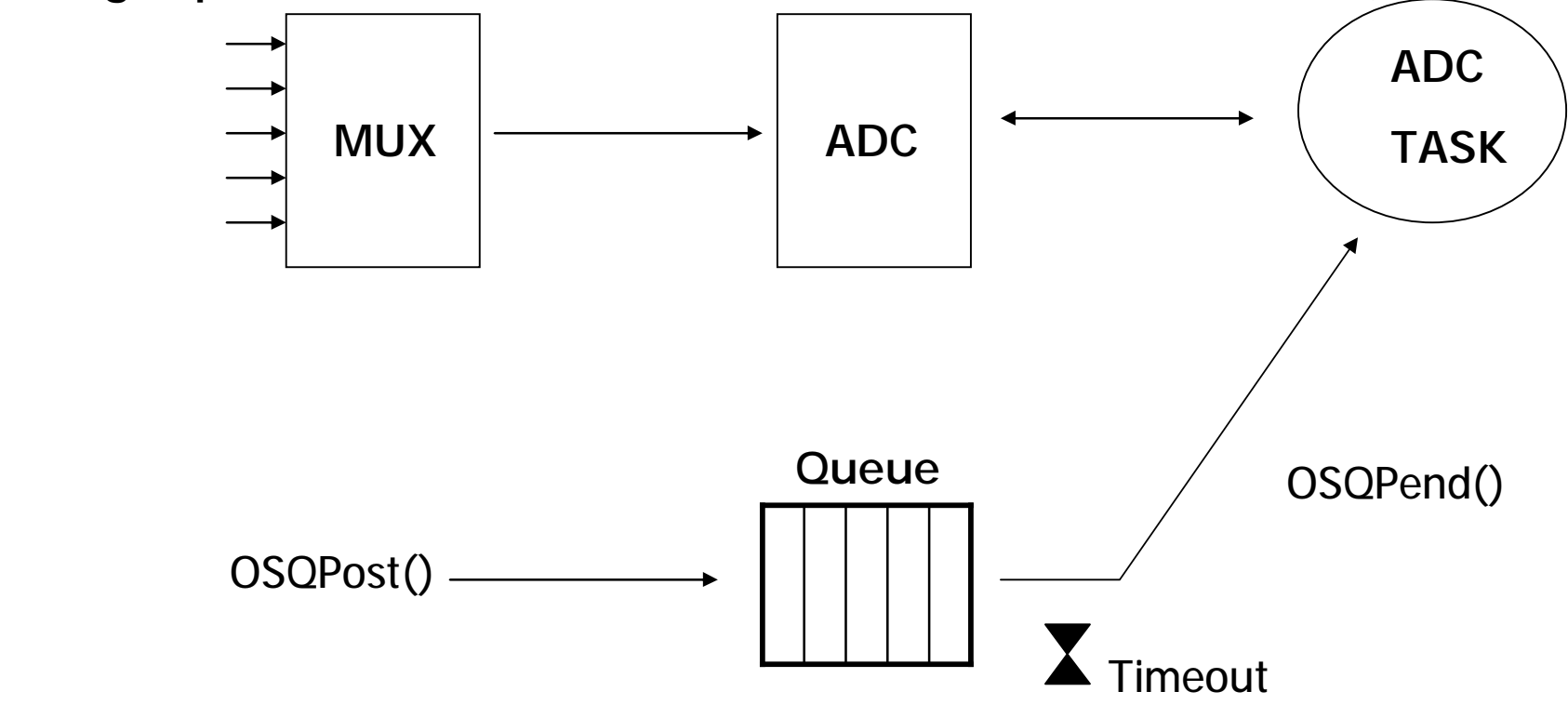

#### **Using a Queue as a Counting Semaphore**

```
OS_EVENT *QSem
Void *QMsgTbl [N_RESOURCES]
```

```
void main (void)
```

```
{
```
.

OSInit();

```
QSem = OSQCreate(&QMsgTbl[0], N_RESOURCES);
for (i = 0; i < N\_RESOURCES; i++) {
      OSQPost(Qsem, (void *)1);
}
.
OSTaskCreate(Task1, .., .., ..);
.
OSStart();
```
PDF created with pdfFactory trial version [www.pdffactory.com](http://www.pdffactory.com)

#### **Using a Queue as a Counting Semaphore (cont.)**

```
void Task1 (void *pdata)
\{
```
INT8U err;

```
for (:) {
         OSQPend(&QSem, 0, &err);. // obtain access to resource
                                      // task has semaphore, access resource
         OSMQPost(QSem, (void )1); // release access to resource
   }
}
```
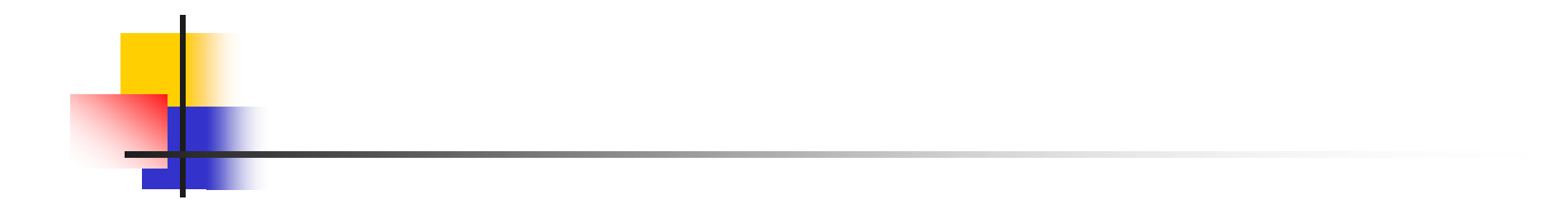

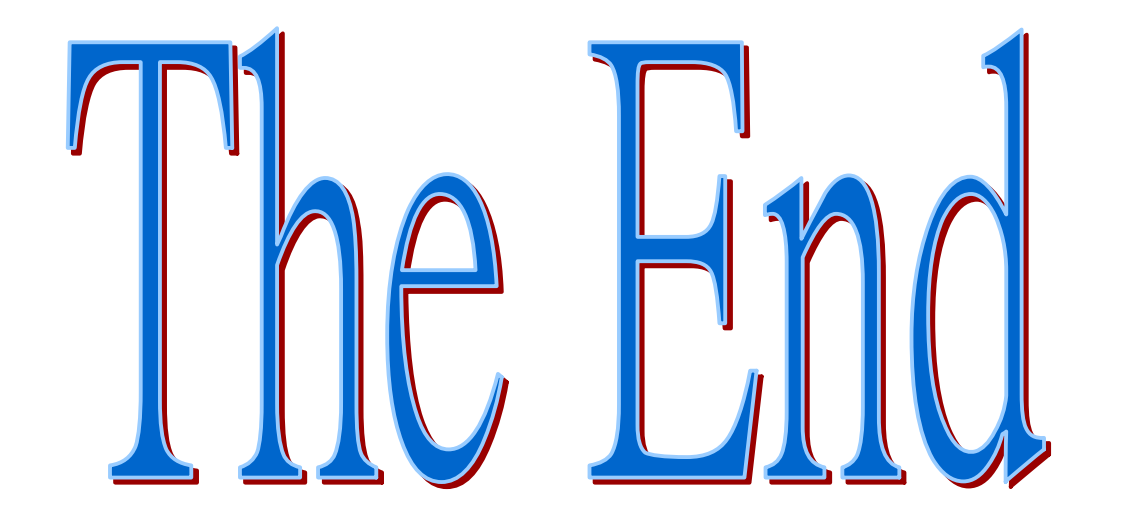